# Free reading Sonar signal processing matlab tutorials pdfslibmanual (PDF)

Practical Image and Video Processing Using MATLAB Digital Signal Processing Introduction to Digital Signal Processing Using MATLAB Introduction to Digital Signal Processing Using MATLAB with Application to Digital Communications Introduction to Digital Image Processing with MATLAB Digital Signal Processing Visual Media Processing Using Matlab Beginner's Guide Hack Audio IRRINITATION Advanced Image and Video Processing Using MATLAB Audio and Speech Processing with MATLAB Introduction to Digital Signal Processing Using Matlab and Scilab Image Processing In C Biomedical Signal Processing Using Matlab Signals and Systems Using MATLAB Basic Tutorial on Simulation of Microgrids Control Using MATLAB® & Simulink® Software Getting Started with MATLAB Signal Processing for Neuroscientists Conceptual Digital Signal Processing with MATLAB Digital Signal Processing Using MATLAB for Students and Researchers Discrete Random Signal Processing and Filtering Primer with MATLAB Digital Signal Processing Digital Signal Processing Using MATLAB Digital Signal Processing with Matlab Examples, Volume 1 Digital Signal Processing Using MATLAB A Course on Digital Image Processing with MATLAB PPG Signal Analysis Condition Monitoring Algorithms in MATLAB® An Introduction to Kalman Filtering with MATLAB Examples Fundamentals of Digital Image Processing Digital Signal Processing Using MATLAB & Wavelets Digital Signal Processing Using MATLAB Introduction to Audio Analysis Introduction to MATLAB® for Biologists Basics of MATLAB and Beyond Introduction to MATLAB for Signal & Image Processing Applications Digital Image Processing and Analysis Digital Signal Processing with Examples in MATLAB Fundamentals of Data Science with MATLAB MATLAB for Neuroscientists

#### **Practical Image and Video Processing Using MATLAB**

2011-08-04

up to date technically accurate coverage of essential topics in image and video processing this is the first book to combine image and video processing with a practical matlab oriented approach in order to demonstrate the most important image and video techniques and algorithms utilizing minimal math the contents are presented in a clear objective manner emphasizing and encouraging experimentation the book has been organized into two parts part i image processing begins with an overview of the field then introduces the fundamental concepts notation and terminology associated with image representation and basic image processing operations next it discusses matlab and its image processing toolbox with the start of a series of chapters with hands on activities and step by step tutorials these chapters cover image acquisition and digitization arithmetic logic and geometric operations point based histogram based and neighborhood based image enhancement techniques the fourier transform and relevant frequency domain image filtering techniques image restoration mathematical morphology edge detection techniques image segmentation image compression and coding and feature extraction and representation part ii video processing presents the main concepts and terminology associated with analog video signals and systems as well as digital video formats and standards it then describes the technically involved problem of standards conversion discusses motion estimation and compensation techniques shows how video sequences can be filtered and concludes with an example of a solution to object detection and tracking in video sequences using matlab extra features of this book include more than 30 matlab tutorials which consist of step by step guides to exploring image and video processing techniques using matlab chapters supported by figures examples illustrative problems and exercises useful websites and an extensive list of bibliographical references this accessible text is ideal for upper level undergraduate and graduate students in digital image and video processing courses as well as for engineers researchers software developers practitioners and anyone who wishes to learn about these increasingly popular topics on their own

#### **Digital Signal Processing**

2002

this text covers signal processing from an applications perspective the theory is presented with examples from image and audio signal processing the algorithms developed are presented using matlab in order to allow the principles of marketing 13th edition

reader to experiment with what if scenarios the book also provides a gateway to the numerous signal processing resources on the world wide and provides pointers on where to begin using real world signals to experiment with

#### Introduction to Digital Signal Processing Using MATLAB

2011-02

this second edition text focuses on the fundamentals of digital signal processing with an emphasis on practical applications in order to motivate students many of the examples illustrate the processing of speech and music this theme is also a focus of the course software that features facilities for recording and playing sound on a standard pc the accompanying website contains a comprehensive matlab software package called the fundamentals of digital signal processing fdsp toolbox version 2 0 the fdsp toolbox includes chapter gui modules an extensive library of dsp functions all computational examples that appear in the text the text figures solutions to selected problems and online help documentation using the interactive gui modules students can explore compare and directly experience the effects of signal processing techniques without any need for programming

# <u>Introduction to Digital Signal Processing Using MATLAB with</u> <u>Application to Digital Communications</u>

2018-05-28

this textbook provides engineering students with instruction on processing signals encountered in speech music and wireless communications using software or hardware by employing basic mathematical methods the book starts with an overview of signal processing introducing readers to the field it goes on to give instruction in converting continuous time signals into digital signals and discusses various methods to process the digital signals such as filtering the author uses matlab throughout as a user friendly software tool to perform various digital signal processing algorithms and to simulate real time systems readers learn how to convert analog signals into digital signals how to process these signals using software or hardware and how to write algorithms to perform useful operations on the acquired signals such as filtering detecting digitally modulated signals correcting channel distortions etc students are also shown how to convert matlab codes into firmware codes further students will be able to apply the basic digital signal processing techniques in their workplace the book is based on the author s popular online course at university of california san diego

2022 20214

#### Introduction to Digital Image Processing with MATLAB

2010

in three parts this book contributes to the advancement of engineering education and that serves as a general reference on digital signal processing part i presents the basics of analog and digital signals and systems in the time and frequency domain it covers the core topics convolution transforms filters and random signal analysis it also treats important applications including signal detection in noise radar range estimation for airborne targets binary communication systems channel estimation banking and financial applications and audio effects production part ii considers selected signal processing systems and techniques core topics covered are the hilbert transformer binary signal transmission phase locked loops sigma delta modulation noise shaping quantization adaptive filters and non stationary signal analysis part iii presents some selected advanced dsp topics

#### **Digital Signal Processing**

2011-02-17

written in a friendly beginner s guide format showing the user how to use the digital media aspects of matlab image video sound in a practical tutorial based style this is great for novice programmers in any language who would like to use matlab as a tool for their image and video processing needs and also comes in handy for photographers or video editors with even less programming experience wanting to find an all in one tool for their tasks

#### Visual Media Processing Using Matlab Beginner's Guide

2013-09-24

computers are at the center of almost everything related to audio whether for synthesis in music production recording in the studio or mixing in live sound the computer plays an essential part audio effects plug ins and virtual instruments are implemented as software computer code music apps are computer programs run on a mobile device all these tools are created by programming a computer hack audio an introduction to computer programming and digital signal processing in matlab provides an introduction for musicians and audio engineers principles of marketing 13th edition

interested in computer programming it is intended for a range of readers including those with years of programming experience and those ready to write their first line of code in the book computer programming is used to create audio effects using digital signal processing by the end of the book readers implement the following effects signal gain change digital summing tremolo auto pan mid side processing stereo widening distortion echo filtering equalization multi band processing vibrato chorus flanger phaser pitch shifter auto wah convolution and algorithmic reverb vocoder transient designer compressor expander and de esser throughout the book several types of test signals are synthesized including sine wave square wave sawtooth wave triangle wave impulse train white noise and pink noise common visualizations for signals and audio effects are created including waveform characteristic curve goniometer impulse response step response frequency spectrum and spectrogram in total over 200 examples are provided with completed code demonstrations

#### **Hack Audio**

2018-06-28

is an introduction to digital image processing from an elementary perspective the book covers topics that can be introduced with simple mathematics so students can learn the concepts without getting overwhelmed by mathematical detail

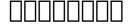

2004

this book offers a comprehensive introduction to advanced methods for image and video analysis and processing it covers deraining dehazing inpainting fusion watermarking and stitching it describes techniques for face and lip recognition facial expression recognition lip reading in videos moving object tracking dynamic scene classification among others the book combines the latest machine learning methods with computer vision applications covering topics such as event recognition based on deep learning dynamic scene classification based on topic model person re identification based on metric learning and behavior analysis it also offers a systematic introduction to image evaluation criteria showing how to use them in different experimental contexts the book offers an example based practical guide to researchers professionals and graduate students dealing with advanced problems in image analysis and computer vision

#### **Advanced Image and Video Processing Using MATLAB**

2018-08-21

speech and audio processing has undergone a revolution in preceding decades that has accelerated in the last few years generating game changing technologies such as truly successful speech recognition systems a goal that had remained out of reach until very recently this book gives the reader a comprehensive overview of such contemporary speech and audio processing techniques with an emphasis on practical implementations and illustrations using matlab code core concepts are firstly covered giving an introduction to the physics of audio and vibration together with their representations using complex numbers z transforms and frequency analysis transforms such as the fft later chapters give a description of the human auditory system and the fundamentals of psychoacoustics insights results and analyses given in these chapters are subsequently used as the basis of understanding of the middle section of the book covering wideband audio compression mp3 audio etc speech recognition and speech coding the final chapter covers musical synthesis and applications describing methods such as and giving matlab examples of am fm and ring modulation techniques this chapter gives a final example of the use of time frequency modification to implement a so called phase vocoder for time stretching in matlab features a comprehensive overview of contemporary speech and audio processing techniques from perceptual and physical acoustic models to a thorough background in relevant digital signal processing techniques together with an exploration of speech and audio applications a carefully paced progression of complexity of the described methods building in many cases from first principles speech and wideband audio coding together with a description of associated standardised codecs e g mp3 aac and gsm speech recognition feature extraction e g mfcc features hidden markov models hmms and deep learning techniques such as long short time memory lstm methods book and computer based problems at the end of each chapter contains numerous real world examples backed up by many matlab functions and code

#### **Audio and Speech Processing with MATLAB**

2018-12-07

introduction to digital signal processing written for the undergraduate and post graduate students of electrical electronics computer science engineering and information technology meets the syllabus requirements of most indian universities this covers basic concepts of digital signal processing which are necessary for the

implementation of signal processing systems and applications elaboration of basic digital concepts using matlab and scilab codes is provided for practical knowledge of the students some topics on classical analytical signal processing required for various national level examinations like gate etc have also been covered

#### Introduction to Digital Signal Processing Using Matlab and Scilab

1995

this book is a tutorial on image processing each chapter explains basic concepts with words and figures shows image processing results with photographs and implements the operations in c the c code in this book is based on a series of articles published in the c users journal from 1990 through 1993 and includes three entirely new chapters and six new appendices the new chapters are 1 an introduction to the entire system 2 a set of routines for boolean operations on images such as subtracting or adding one with another 3 a batch system for performing offline processing such as overnight for long involved manipulations the c image processing system cips works with tag image file format tiff gray scale images the entire system has been updated from the original publications to comply with the tiff 6 0 specification from june 1993 the magazine articles were written for the tiff 5 0 specification the text and accompanying source code provide working edge detectors filters and histogram equalizers i o routines display and print procedures that are ready to use or can be modified for special applications print routines are provided for laser printers graphics printers and character printers display procedures are provided for monochrome cga vga and ega monitors all of these functions are provided in a system that will run on a garden variety pc not requiring a math co processor frame grabber or super vga monitor

#### **Image Processing In C**

2016-05-09

provides a unique emphasis on the practical aspect of implementing biomedical signal processing systems the book contains a learner centered approach in which readers are motivated to explore design and build solutions to given problems with the authors providing the reader with solutions and software codes for common biomedical problems the code guides the reader to a deeper understanding of the solution proposed and it is a starting point for further algorithms development and improvement to reach these goals each chapter topic is divided into three parts 1 fundamental background 2 learning assignments 3 case study assignments presents a logical step by step

tutorial on biomedical signal processing from the theory to the practical using matlab coding focuses on worked examples and practical projects for teaching the subject which makes it an ideal practical text for lab based courses in biomedical signal processing divided into two main sections whereby the first section chapter 2 to 6 introduces basic topics in biomedical signal processing while the second section chapter 7 to 11 deals with advanced and novel biomedical signal processing methodologies companion website hosting online instructor manual with solutions of selected homework problems

#### **Biomedical Signal Processing Using Matlab**

2018-10-29

signals and systems using matlab third edition features a pedagogically rich and accessible approach to what can commonly be a mathematically dry subject historical notes and common mistakes combined with applications in controls communications and signal processing help students understand and appreciate the usefulness of the techniques described in the text this new edition features more end of chapter problems new content on two dimensional signal processing and discussions on the state of the art in signal processing introduces both continuous and discrete systems early then studies each separately in depth contains an extensive set of worked examples and homework assignments with applications for controls communications and signal processing begins with a review on all the background math necessary to study the subject includes matlab applications in every chapter

#### Signals and Systems Using MATLAB

2020-03-03

this book offers a detailed guide to the design and simulation of basic control methods applied to microgrids in various operating modes using matlab simulink software it includes discussions on the performance of each configuration as well as the advantages and limitations of the droop control method the content is organised didactically with a level of mathematical and scientific rigour suitable for undergraduate and graduate programmes as well as for industry professionals the use of matlab simulink software facilitates the learning process with regard to modelling and simulating power electronic converters at the interface of distributed energy resource der systems the book also features a wealth of illustrations schematics and simulation results given its

scope it will greatly benefit undergraduate and graduate students in the fields of electrical and electronics engineering as well as professionals working in microgrid design and implementation

# Basic Tutorial on Simulation of Microgrids Control Using MATLAB® & Simulink® Software

2002

matlab is one of the most widely used tools in the field of engineering today its broad appeal lies in its interactive environment with hundreds of built in functions this book is designed to get you up and running in just a few hours

#### Getting Started with MATLAB

2006-12-18

signal processing for neuroscientists introduces analysis techniques primarily aimed at neuroscientists and biomedical engineering students with a reasonable but modest background in mathematics physics and computer programming the focus of this text is on what can be considered the golden trio in the signal processing field averaging fourier analysis and filtering techniques such as convolution correlation coherence and wavelet analysis are considered in the context of time and frequency domain analysis the whole spectrum of signal analysis is covered ranging from data acquisition to data processing and from the mathematical background of the analysis to the practical application of processing algorithms overall the approach to the mathematics is informal with a focus on basic understanding of the methods and their interrelationships rather than detailed proofs or derivations one of the principle goals is to provide the reader with the background required to understand the principles of commercially available analyses software and to allow him her to construct his her own analysis tools in an environment such as matlab multiple color illustrations are integrated in the text includes an introduction to biomedical signals noise characteristics and recording techniques basics and background for more advanced topics can be found in extensive notes and appendices a companion website hosts the matlab scripts and several data files elsevierdirect com companion jsp isbn 9780123708670

#### **Signal Processing for Neuroscientists**

2021

this textbook provides an introduction to the study of digital signal processing employing a top to bottom structure to motivate the reader a graphical approach to the solution of the signal processing mathematics and extensive use of matlab in contrast to the conventional teaching approach the book offers a top down approach which first introduces students to digital filter design provoking questions about the mathematical tools required the following chapters provide answers to these questions introducing signals in the discrete domain fourier analysis filters in the time domain and the z transform the author introduces the mathematics in a conceptual manner with figures to illustrate the physical meaning of the equations involved chapter six builds on these concepts and discusses advanced filter design and chapter seven discusses matters of practical implementation this book introduces the corresponding matlab functions and programs in every chapter with examples and the final chapter introduces the actual real time filter from matlab aimed primarily at undergraduate students in electrical and electronic engineering this book enables the reader to implement a digital filter using matlab

#### **Conceptual Digital Signal Processing with MATLAB**

2011-10-14

quickly engages in applying algorithmic techniques to solve practical signal processing problems with its active hands on learning approach this text enables readers to master the underlying principles of digital signal processing and its many applications in industries such as digital television mobile and broadband communications and medical scientific devices carefully developed matlab examples throughout the text illustrate the mathematical concepts and use of digital signal processing algorithms readers will develop a deeper understanding of how to apply the algorithms by manipulating the codes in the examples to see their effect moreover plenty of exercises help to put knowledge into practice solving real world signal processing challenges following an introductory chapter the text explores sampled signals and digital processing random signals representing signals and systems temporal and spatial signal processing frequency analysis of signals discrete time filters and recursive filters each chapter begins with chapter objectives and an introduction a summary at the end of each chapter ensures that one has mastered all the key concepts and techniques before progressing in the text lastly appendices listing selected web resources research papers and related textbooks enable the investigation of individual topics in greater depth principles of marketing 13th edition

upon completion of this text readers will understand how to apply key algorithmic techniques to address practical signal processing problems as well as develop their own signal processing algorithms moreover the text provides a solid foundation for evaluating and applying new digital processing signal techniques as they are developed

# Digital Signal Processing Using MATLAB for Students and Researchers

2018-10-03

engineers in all fields will appreciate a practical guide that combines several new effective matlab problem solving approaches and the very latest in discrete random signal processing and filtering numerous useful examples problems and solutions an extensive and powerful review written for practicing engineers seeking to strengthen their practical grasp of random signal processing discrete random signal processing and filtering primer with matlab provides the opportunity to doubly enhance their skills the author a leading expert in the field of electrical and computer engineering offers a solid review of recent developments in discrete signal processing the book also details the latest progress in the revolutionary matlab language a practical self tutorial that transcends theory the author introduces an incremental discussion of signal processing and filtering and presents several new methods that can be used for a more dynamic analysis of random digital signals with both linear and non linear filtering ideal as a self tutorial this book includes numerous examples and functions which can be used to select parameters perform simulations and analyze results this concise guide encourages readers to use matlab functions and those new ones introduced as book matlab functions to substitute many different combinations of parameters giving them a firm grasp of how much each parameter affects results much more than a simple review of theory this book emphasizes problem solving and result analysis enabling readers to take a hands on approach to advance their own understanding of matlab and the way it is used within signal processing and filtering

# Discrete Random Signal Processing and Filtering Primer with MATLAB

2013-01-21

digital signal processing second edition enables electrical engineers and technicians in the fields of biomedical principles of marketing 13th edition free download

computer and electronics engineering to master the essential fundamentals of dsp principles and practice many instructive worked examples are used to illustrate the material and the use of mathematics is minimized for easier grasp of concepts as such this title is also useful to undergraduates in electrical engineering and as a reference for science students and practicing engineers the book goes beyond dsp theory to show implementation of algorithms in hardware and software additional topics covered include adaptive filtering with noise reduction and echo cancellations speech compression signal sampling digital filter realizations filter design multimedia applications over sampling etc more advanced topics are also covered such as adaptive filters speech compression such as pcm u law adpcm and multi rate dsp and over sampling adc new to this edition matlab projects dealing with practical applications added throughout the book new chapter chapter 13 covering sub band coding and wavelet transforms methods that have become popular in the dsp field new applications included in many chapters including applications of dft to seismic signals electrocardiography data and vibration signals all real time c programs revised for the tms320c6713 dsk covers dsp principles with emphasis on communications and control applications chapter objectives worked examples and end of chapter exercises aid the reader in grasping key concepts and solving related problems website with matlab programs for simulation and c programs for real time dsp

#### **Digital Signal Processing**

2010-01-05

this book uses matlab as a computing tool to explore traditional dsp topics and solve problems this greatly expands the range and complexity of problems that students can effectively study in signal processing courses a large number of worked examples computer simulations and applications are provided along with theoretical aspects that are essential in order to gain a good understanding of the main topics practicing engineers may also find it useful as an introductory text on the subject

#### Digital Signal Processing Using MATLAB

2016-11-19

this is the first volume in a trilogy on modern signal processing the three books provide a concise exposition of signal processing topics and a guide to support individual practical exploration based on matlab programs this book includes matlab codes to illustrate each of the main steps of the theory offering a self contained guide principles of marketing 13th edition

suitable for independent study the code is embedded in the text helping readers to put into practice the ideas and methods discussed the book is divided into three parts the first of which introduces readers to periodic and non periodic signals the second part is devoted to filtering which is an important and commonly used application the third part addresses more advanced topics including the analysis of real world non stationary signals and data e g structural fatigue earthquakes electro encephalograms birdsong etc the book s last chapter focuses on modulation an example of the intentional use of non stationary signals

#### Digital Signal Processing with Matlab Examples, Volume 1

2012

concentrating on the principles and techniques of image processing this book provides an in depth presentation of key topics including many techniques not included in introductory texts practical implementation of the various image processing algorithms is an important step in learning the subject and computer packages such as matlab facilitate this without the need to learn more complex programming languages whilst two chapters are devoted to the matlab programming environment and the image processing toolbox the use of image processing algorithms using matlab is emphasised throughout the book and every chapter is accompanied by a collection of exercises and programming assignments including coverage of colour and video image processing as well as object recognition the book is augmented with supplementary matlab code and hints and solutions to problems are also provided

#### **Digital Signal Processing Using MATLAB**

2019

this book serves as a current resource for photoplethysmogram ppg signal analysis using matlab this technology is critical in the evaluation of medical and diagnostic data utilized in mobile devices information and methodologies outlined in the text can be used to learn the empirical and experimental process including data collection data analysis feature extractions and more from inception to conclusion this book also discusses how introduced methodologies can be used and applied as tools that will teach the user how to validate test and simulate developed algorithms before implementing and deploying the algorithms on wearable battery driven or point of care devices

#### A Course on Digital Image Processing with MATLAB

2020-12-14

this book offers the first comprehensive and practice oriented guide to condition monitoring algorithms in matlab after a concise introduction to vibration theory and signal processing techniques the attention is moved to the algorithms each signal processing algorithm is presented in depth from the theory to the application and including extensive explanations on how to use the corresponding toolbox in matlab in turn the book introduces various techniques for synthetic signals generation as well as vibration based analysis techniques for large data sets a practical guide on how to directly access data from industrial condition monitoring systems cms using matlab net libraries is also included bridging between research and practice this book offers an extensive guide on condition monitoring algorithms to both scholars and professionals condition monitoring algorithms in matlab is a great resource for anyone in the field of condition monitoring it is a unique as it presents the theory and a number of examples in matlab which greatly improve the learning experience it offers numerous examples of coding styles in matlab thus supporting graduate students and professionals writing their own codes dr eric bechhoefer founder and ceo of gpms developer of the foresight mx health and usage monitoring system

#### **PPG Signal Analysis**

2021-01-20

the kalman filter is the bayesian optimum solution to the problem of sequentially estimating the states of a dynamical system in which the state evolution and measurement processes are both linear and gaussian given the ubiquity of such systems the kalman filter finds use in a variety of applications e g target tracking guidance and navigation and communications systems the purpose of this book is to present a brief introduction to kalman filtering the theoretical framework of the kalman filter is first presented followed by examples showing its use in practical applications extensions of the method to nonlinear problems and distributed applications are discussed a software implementation of the algorithm in the matlab programming language is provided as well as matlab code for several example applications discussed in the manuscript

#### **Condition Monitoring Algorithms in MATLAB®**

2013-09-01

this is an introductory to intermediate level text on the science of image processing which employs the matlab programming language to illustrate some of the elementary key concepts in modern image processing and pattern recognition the approach taken is essentially practical and the book offers a framework within which the concepts can be understood by a series of well chosen examples exercises and computer experiments drawing on specific examples from within science medicine and engineering clearly divided into eleven distinct chapters the book begins with a fast start introduction to image processing to enhance the accessibility of later topics subsequent chapters offer increasingly advanced discussion of topics involving more challenging concepts with the final chapter looking at the application of automated image classification with matlab examples matlab is frequently used in the book as a tool for demonstrations conducting experiments and for solving problems as it is both ideally suited to this role and is widely available prior experience of matlab is not required and those without access to matlab can still benefit from the independent presentation of topics and numerous examples features a companion website wiley com go solomon fundamentals containing a matlab fast start primer further exercises examples instructor resources and accessibility to all files corresponding to the examples and exercises within the book itself includes numerous examples graded exercises and computer experiments to support both students and instructors alike

#### An Introduction to Kalman Filtering with MATLAB Examples

2011-07-05

although digital signal processing dsp has long been considered an electrical engineering topic recent developments have also generated significant interest from the computer science community dsp applications in the consumer market such as bioinformatics the mp3 audio format and mpeg based cable satellite television have fueled a desire to understand this technology outside of hardware circles designed for upper division engineering and computer science students as well as practicing engineers and scientists digital signal processing using matlab wavelets second edition emphasizes the practical applications of signal processing over 100 matlab examples and wavelet techniques provide the latest applications of dsp including image processing games filters transforms networking parallel processing and sound this second edition also provides the mathematical processes and

techniques needed to ensure an understanding of dsp theory designed to be incremental in difficulty the book will benefit readers who are unfamiliar with complex mathematical topics or those limited in programming experience beginning with an introduction to matlab programming it moves through filters sinusoids sampling the fourier transform the z transform and other key topics two chapters are dedicated to the discussion of wavelets and their applications a cd rom platform independent accompanies the book and contains source code projects for each chapter and the figures from the book

#### Fundamentals of Digital Image Processing

2011

this supplement to any standard dsp text is one of the first books to successfully integrate the use of matlab in the study of dsp concepts in this book matlab is used as a computing tool to explore traditional dsp topics and solve problems to gain insight this greatly expands the range and complexity of problems that students can effectively study in the course since dsp applications are primarily algorithms implemented on a dsp processor or software a fair amount of programming is required using interactive software such as matlab makes it possible to place more emphasis on learning new and difficult concepts than on programming algorithms interesting practical examples are discussed and useful problems are explored this updated second edition includes new homework problems and revises the scripts in the book available functions and m files to matlab v7

#### **Digital Signal Processing Using MATLAB & Wavelets**

2007

introduction to audio analysis serves as a standalone introduction to audio analysis providing theoretical background to many state of the art techniques it covers the essential theory necessary to develop audio engineering applications but also uses programming techniques notably matlab to take a more applied approach to the topic basic theory and reproducible experiments are combined to demonstrate theoretical concepts from a practical point of view and provide a solid foundation in the field of audio analysis audio feature extraction audio classification audio segmentation and music information retrieval are all addressed in detail along with material on basic audio processing and frequency domain representations and filtering throughout the text reproducible matlab examples are accompanied by theoretical descriptions illustrating how concepts and equations can be

applied to the development of audio analysis systems and components a blend of reproducible matlab code and essential theory provides enable the reader to delve into the world of audio signals and develop real world audio applications in various domains practical approach to signal processing the first book to focus on audio analysis from a signal processing perspective demonstrating practical implementation alongside theoretical concepts bridge the gap between theory and practice the authors demonstrate how to apply equations to real life code examples and resources giving you the technical skills to develop real world applications library of matlab code the book is accompanied by a well documented library of matlab functions and reproducible experiments

#### **Digital Signal Processing Using MATLAB**

2014-02-26

this textbook takes you from the very first time you open matlab through to a position where you can comfortably integrate this computer language into your research or studies the book will familiarise you with the matlab interface show you how to use the program s built in functions and carefully guide you towards creating your own functions and scripts so that you can use matlab as a sophisticated tool to support your own research a central aim of this book is to provide you with the core knowledge and skills required to become a confident matlab user so that you can find and make use of the many specialist functions and toolboxes that have been developed to support a wide range of biological applications examples presented within the book are selected to be relevant to biological scientists and they illustrate some of the many ways the program can be incorporated into and used to enhance your own research and studies the textbook is a must have for students and researchers in the biological sciences it will also appeal to readers of all backgrounds who are looking for an introduction to matlab which is suitable for those with little or no experience of programming

#### **Introduction to Audio Analysis**

2019-08-01

matlab the tremendously popular computation numerical analysis signal processing data analysis and graphical software package allows virtually every scientist and engineer to make better and faster progress as matlab s world wide sales approach a half million with an estimated four million users it becomes a near necessity that professionals a

#### **Introduction to MATLAB® for Biologists**

2019-05-07

this is a two part signal image processing application book using matlab image processing book the aim of this book is to introduce the cap abilities of matlab the image processing toolbox to design and prototype 1d and 2d image processing algorithms signal processing book the readers should be able to implement typical signal processing systems using the matlab tools on signals drawn from various sensors and with varying noise and content characteristics

#### **Basics of MATLAB and Beyond**

2017-02-15

digital image processing and analysis is a field that continues to experience rapid growth with applications in many facets of our lives areas such as medicine agriculture manufacturing transportation communication systems and space exploration are just a few of the application areas this book takes an engineering approach to image processing and analysis including more examples and images throughout the text than the previous edition it provides more material for illustrating the concepts along with new powerpoint slides the application development has been expanded and updated and the related chapter provides step by step tutorial examples for this type of development the new edition also includes supplementary exercises as well as matlab based exercises to aid both the reader and student in development of their skills

#### Introduction to MATLAB for Signal & Image Processing Applications

2017-11-30

based on fundamental principles from mathematics linear systems and signal analysis digital signal processing dsp algorithms are useful for extracting information from signals collected all around us combined with today s powerful computing capabilities they can be used in a wide range of application areas including engineering communicati

#### **Digital Image Processing and Analysis**

2016-04-19

matlab for neuroscientists serves as the only complete study manual and teaching resource for matlab the globally accepted standard for scientific computing in the neurosciences and psychology this unique introduction can be used to learn the entire empirical and experimental process including stimulus generation experimental control data collection data analysis modeling and more and the 2nd edition continues to ensure that a wide variety of computational problems can be addressed in a single programming environment this updated edition features additional material on the creation of visual stimuli advanced psychophysics analysis of lfp data choice probabilities synchrony and advanced spectral analysis users at a variety of levels advanced undergraduates beginning graduate students and researchers looking to modernize their skills will learn to design and implement their own analytical tools and gain the fluency required to meet the computational needs of neuroscience practitioners the first complete volume on matlab focusing on neuroscience and psychology applications problem based approach with many examples from neuroscience and cognitive psychology using real data illustrated in full color throughout careful tutorial approach by authors who are award winning educators with strong teaching experience

#### Digital Signal Processing with Examples in MATLAB

2020-07-31

#### Fundamentals of Data Science with MATLAB

2014-01-09

#### **MATLAB** for Neuroscientists

- impianto elettrico microcar mc1 .pdf
- the handbook of financial instruments .pdf
- when he was bad (2023)
- chapter 4 atomic structure wordwise (Download Only)
- gospel centered youth ministry a practical guide [PDF]
- ssc income tax inspector exam papers (Read Only)
- gadaa oromo democracy an example of classical african Full PDF
- sony cd player manual file type (Read Only)
- managing mosques in the netherlands universiteit utrecht Full PDF
- emt test study guide .pdf
- al paese dei tarahumara e altri scritti Copy
- database management system techmax publication for engineering (Read Only)
- <u>fast cars clean bodies decolonization and the reordering of french culture october books by kristin ross 1996</u> 02 28 (2023)
- flacs checkpoint a writing rubric Copy
- everything pregnancy the everything series (PDF)
- military jeep 1940 onwards ford willys and hotchkiss enthusiasts manual (PDF)
- missile flight simulation by jeffrey strickland Full PDF
- msc mathematics question papers (Read Only)
- applied science diploma cet question paper (Read Only)
- history grade 12 paper 2 Copy
- management asia pacific edition schermerhorn (Read Only)
- reframing organizations artistry choice and leadership (Read Only)
- official electronic parts catalogue renault Full PDF
- principles of marketing 13th edition free download [PDF]